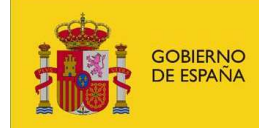

**MINISTERIO** 

PARA LA TRANSICIÓN ECOLÓGICA

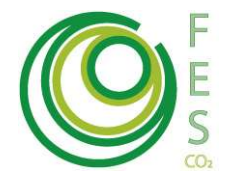

## METODOLOGÍA PARA LOS PROYECTOS DE REDUCCIÓN DE ÓXIDO NITROSO EN AGUAS RESIDUALES

#### Julio 2018

Esta metodología es aplicable a todos aquellos proyectos que mejoren los sistemas de tratamiento en plantas depuradoras de aguas residuales urbanas (EDAR), destinados a reducir las emisiones de óxido nitroso  $(N_2O)$ . Se centra en las emisiones indirectas provenientes de los efluentes, al suponer la mayor parte de las emisiones totales de  $N_2O$  de las plantas de tratamiento.

La metodología se basa en la reducción de emisiones de gases de efecto invernadero (GEI) que se producen al pasar de una situación (escenario base, EB) en la se tratan los efluentes a la salida de la planta, a otra (escenario proyecto, EP), en la cual se aplica o mejora un proceso de nitrificación-desnitrificación, que reduce su contenido en nitrógeno, y en consecuencia, las emisiones resultantes de  $N_2O$ . La aplicación de estos procesos en las plantas, viene determinada por la directiva 91/271/CEE, estableciendo los umbrales de exigencia en función de los habitantes equivalentes.

#### A continuación se describe el procedimiento de cálculo de las emisiones con objeto de concretar los conceptos empleados.

La reducción vendrá de la disminución de las emisiones indirectas derivadas de la mejora en los procesos de nitrificación-desnitrificación del efluente; no obstante será necesario aportar documentación justificativa sobre el contenido en nitrógeno de las aguas servidas de entrada, de los lodos resultantes del proceso de depuración de aguas, y de las emisiones directas, como comprobante del balance de nitrógeno.

En caso de que los proyectos tengan asociadas emisiones a otros sectores (Ej. Residuos general o Aplicación de lodos), estas emisiones tanto de escenario base como escenario proyecto deberán ser determinadas empleando las metodologías elaboradas de forma específica para cada uno de estos sectores. De esta forma, tanto el escenario base total, como el escenario proyecto total, vendrían determinados por la suma de los escenarios base y proyecto de los distintos sectores en los que se ve involucrado el Proyecto Clima en su conjunto.

En el caso de actividades programáticas la información a aportar deberá detallarse para al menos una de las actividades incluidas en el programa. Únicamente las actividades incluidas en el documento de diseño de proyecto podrán ser susceptibles de adquisición de reducciones verificadas de emisiones en una primera fase. Para más información sobre la presentación de propuestas con enfoque programático ver: Directrices para la presentación de propuestas de

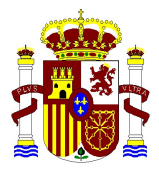

Proyectos Clima bajo el enfoque programático<sup>1</sup>.

## ALCANCE DEL PROYECTO

El perímetro geográfico del proyecto se define como el lugar en el que se localiza el Proceso de tratamiento de tratamiento de agua residual.

En la tabla que se muestra a continuación quedan reflejadas las emisiones que se considera se producirán en el escenario base y en el de proyecto. Se distingue entre la fuente generadora de las emisiones y los gases generados.

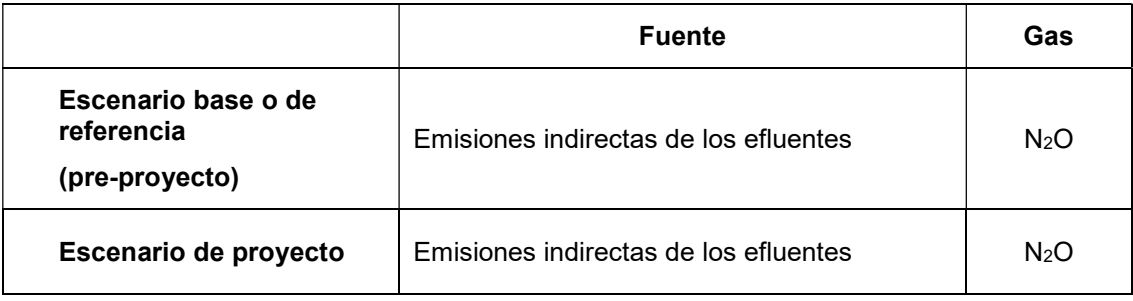

#### Tabla 1. Fuentes de emisiones incluidas en el perímetro del proyecto.

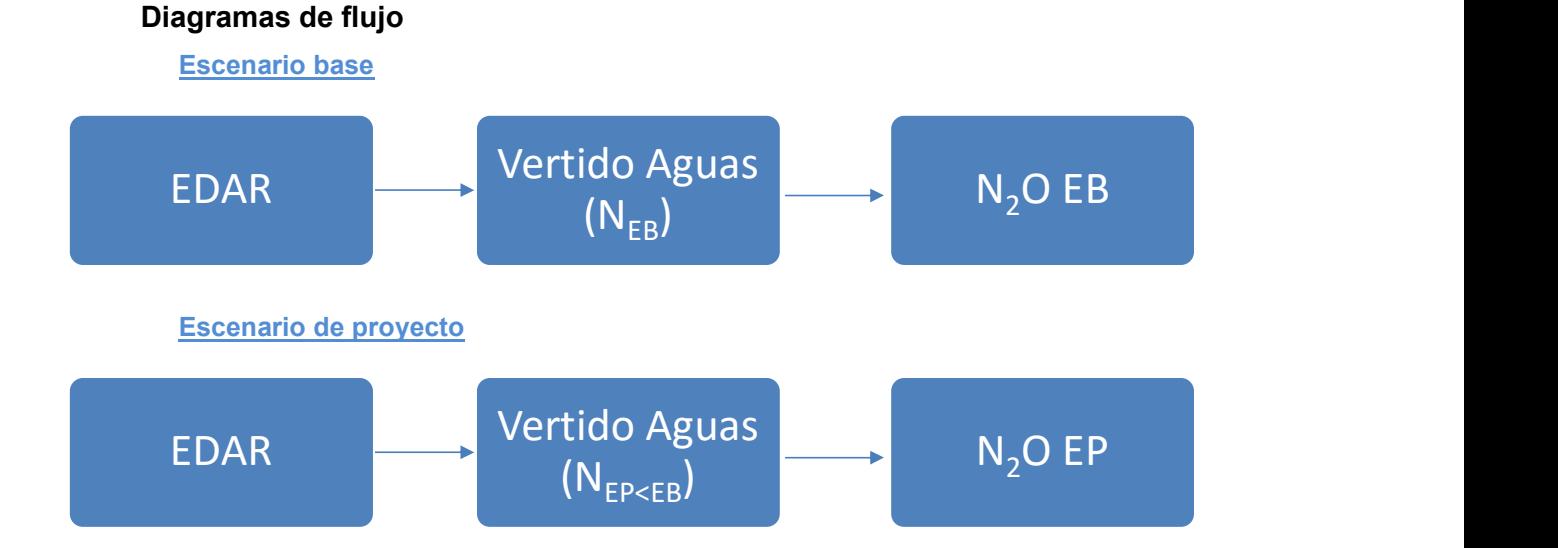

-

<sup>1</sup> http://www.mapama.gob.es/es/cambio-climatico/temas/proyectosclima/directricesprogramasactividades2018\_tcm30-446182.pdf

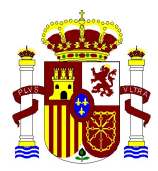

# CÁLCULO REDUCCIÓN DE EMISIONES

Para el cálculo de la reducción de emisiones se ha elaborado uno libro de trabajo (Excel) con varias hojas de cálculo, en el que el promotor deberá cumplimentar la información sobre el proyecto.

Las reducciones de emisiones asociadas a un determinado proyecto, serán calculadas por años naturales como la diferencia entre las emisiones del escenario de base y las emisiones del proyecto estimadas (cálculos ex-ante), es decir:

$$
RE_a = EEB_a - EP_a
$$

Donde:

 $RE_a =$ Reducción de emisiones en el año "a"

 $EEB<sub>a</sub> =$ Emisiones asociadas al escenario de referencia en el año "a"

 $EP_a =$ Emisiones asociadas al proyecto en el año "a"

Se considera como "escenario de base, o de referencia" aquel que existe antes de la puesta en marcha de la actividad del proyecto.

Se considera como "escenario de proyecto" aquel que va a existir una vez el proyecto funcione.

## ESTIMACIÓN DEL ESCENARIO BASE

### Información necesaria

Para calcular las emisiones en el Escenario Base, será necesario cumplimentar las celdas en color amarillo de la pestaña "Emisiones línea base (EB)". Dicha información deberá estar avalada por información contrastable (estudios técnicos, registros, analíticas, etc.) que podrá ser objeto de comprobación. Se recomienda adjuntar como parte del paquete de documentación de presentación de la propuesta, los estudios y justificaciones que se consideren necesarios.

Se deberá aportar:

- Cantidad de Nitrógeno (N<sub>efluente</sub>) (t N/año) vertido anualmente. Deberá disponer de un análisis previo de laboratorio acreditado, que servirá como referencia.
- Cantidad de Nitrógeno (N influente) (t N/año). Deberá disponer de un análisis previo inicial de laboratorio acreditado, que servirá como referencia.
- Cantidad total de nitrógeno contenida en los lodos (tN/año de acuerdo a los datos del Registro nacional de lodos).
- Deberán de aportar la Autorización de vertido vigente (incluyendo el condicionado). Para justificar la adicionalidad del proyecto.

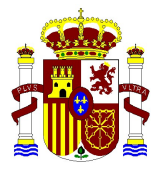

En caso de no disponer de analítica en el momento de la presentación del DP, para estimar el EB ex ante, podrá utilizar la calculadora que se proporciona. En este caso necesitará aportar:

Población atendida (habitantes equivalentes).

#### Observaciones sobre la adicionalidad:

La adicionalidad será la cantidad de nitrógeno eliminado del efluente por encima de lo exigido por la normativa.

La cantidad de nitrógeno que puede verter una planta depuradora figura en su autorización de vertido o, en su defecto, la concentración del nitrógeno que figura en la Directiva 91/271/CEE, que indica 15 mg/L para depuradoras de 10.000 a 100.000 hab-eq o de 10 mg/L para aquéllas por encima de 100.000 hab-eq y que viertan a zonas sensibles. Por lo tanto, se tomará como el valor por encima del más exigente de los dos siguientes:

- a) Los valores impuestos en la Autorización de Vertido de la instalación y su Condicionado.
- b) Las concentraciones exigidas por la Directiva 91/271/CEE de vertidos, que le sean de aplicación.

### Procedimiento de estimación

Las emisiones del escenario base se corresponden con el cálculo de nitrógeno total en el efluente; para este cálculo se utilizan los valores de las analíticas acreditadas y el factor de emisión correspondiente. Se utilizará el factor de emisión dado por defecto, o los propios de la instalación debidamente justificados; en este caso deberán cumplir los requisitos de calidad que permitan su utilización en inventario.

## ESTIMACIÓN DEL ESCENARIO DEL PROYECTO

### Información necesaria

Para la estimación de las emisiones del escenario de proyecto se necesita recopilar la información y rellenar los datos en el fichero Excel. Dicha información deberá estar avalada por información contrastable (estudios técnicos, etc.) que podrá ser objeto de comprobación. Se recomienda adjuntar como parte del paquete de documentación de presentación de la propuesta, los estudios y justificaciones que se consideren necesarios.

De nuevo será necesario cumplimentar las celdas de color amarillo. Para facilitar el seguimiento de este apartado, se sigue el orden de presentación en la hoja de cálculo

• Cantidad de Nitrógeno (N<sub>efluente</sub>) (t N/año) vertido anualmente. Se estimará en base a la mejora del rendimiento del proceso esperada y deberá justificarse.

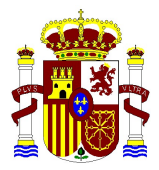

- Cantidad total de nitrógeno contenida en los lodos (tN/año de acuerdo a los datos del Registro nacional de lodos)
- Cantidad de Nitrógeno (N <sub>influente</sub>) (t N/año). Deberá disponer de un análisis previo inicial de laboratorio acreditado, que servirá como referencia.
- Deberán aportar la autorización de vertido y su condicionado, así como las analíticas e informes preceptivos, que justifiquen el mayor rendimiento del proceso de eliminación de nitrógeno.

### Procedimiento de estimación

Las emisiones del escenario de proyecto se corresponden con el cálculo de nitrógeno total en el efluente; para este cálculo se utilizan los valores estimados de la mejora esperada en el rendimiento del proceso, en base a los estudios realizados y el factor de emisión correspondiente. Se utilizará el factor de emisión dado por defecto, o los propios de la instalación debidamente justificados; en este caso deberán cumplir los requisitos de calidad que permitan su utilización en inventario.

### RESUMEN DE REDUCCIÓN DE EMISIONES

La reducción de emisiones, indicada en la pestaña "Resumen emisiones", se calcula a partir de la diferencia entre los valores de las emisiones del escenario de base y las emisiones del escenario de proyecto.

#### El dato que ofrece la metodología se refiere a reducciones de emisiones con base anual.

### PLAN DE SEGUIMIENTO

El objeto del Plan de Seguimiento será confirmar, cuantificar y justificar la consecución de una reducción real y medible de las emisiones de gases de efecto invernadero (GEI) lograda por la puesta en marcha de un Proyecto Clima.

Dicho Plan especificará los procedimientos generales previstos para la adquisición, recopilación y almacenamiento de datos del Proyecto Clima, que permitan cuantificar y justificar las reducciones logradas durante el periodo de compra por el FES-CO2. El plan se incorporará como un Anexo en el Documento de Proyecto (Anexo II-Descripción del Plan de Seguimiento).

El Plan de Seguimiento debe incluir los siguientes apartados:

- 1. Estructura de gestión del monitoreo, roles y responsabilidades.
- 2. Información descriptiva de los parámetros de referencia.
- 3. Identificación de los parámetros del monitoreo y modo de adquisición.
- 4. Procedimientos de archivo de información. Sistema de adquisición de datos.

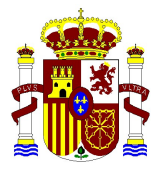

5. Procedimientos de control y calidad de la información. Medidas correctoras.

Posteriormente, para cada periodo definido por el promotor, y al menos una vez al año, el promotor deberá elaborar un Informe de Seguimiento, que recoja los parámetros obtenidos mediante la aplicación del Plan de Seguimiento y en el que se determine la reducción de emisiones lograda en un periodo concreto de operación del Proyecto Clima. La información aportada en este informe, seguirá las pautas de adquisición y presentación definidas la metodología de seguimiento y estará sujeta a verificación por una entidad independiente acreditada. Los datos e información a incorporar en el informe deben estar respaldados por documentación que acredite su origen y fiabilidad.

Las pautas para la elaboración del Plan de Seguimiento aplicables a este tipo de proyecto esta disponibles en la Metodología de Seguimiento (documento .pdf) aplicable a la tipología de proyecto que utiliza, en la página Web del Ministerio.

http://www.mapama.gob.es/es/cambio-climatico/temas/fondocarbono/metodologias\_ex-post.aspx